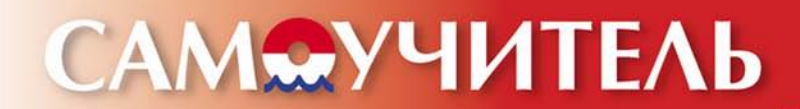

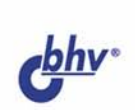

# **5JOT/LARSS:** ИНТЕРНЕТ-ТЕХНОЛОГИИ **НОВОГО ПОКОЛЕНИЯ**

#### Виталий Герасевич

- Феномен блогов
- Бесплатные блог-сервисы
- LiveJournal, или просто «Живой журнал»
- Сервисы дневников
- **Действительно** простой способ получения информации - RSS

Программы-агрегаторы RSS **И АНЕВНИКОВ** 

> **ЗАВЕДИТЕ БЛОГ**это уже сделали 50 миллионов людей во всем мире!

Blogger

En Bloglines

## **Виталий Герасевич**

# **GAMOYYUTEЛЬ** БЛОГИ и RSS: ИНТЕРНЕТ-ТЕХНОЛОГИИ НОВОГО ПОКОЛЕНИЯ

Санкт-Петербург «БХВ-Петербург» 2006

УДК 681.3.06

ББК 32.973

Г37

#### **Герасевич В. А.**

Г37 Блоги и RSS: интернет-технологии нового поколения. Самоучитель. — СПб.: БХВ-Петербург, 2006. — 256 с.: ил.

ISBN 5-94157-834-2

Книга знакомит пользователя с двумя новейшими интернет-технологиями: блогами и RSS.

Блоги — это сайты, построенные по принципу хронологических дневников с простыми и удобными средствами администрирования, не требующие специальных знаний и доступные всем. В простой и понятной форме рассказывается как быстро и легко создать собственный журнал на популярном ресурсе LiveJournal. Описаны лидеры бесплатного блог-сервиса: Blogger.com и LiveInternet.ru. Рассмотрены видео-, фото- и мобильный блоггинг, специальные программы для ведения блогов, обеспечение анонимности и защиты частной информации.

Применений технологии RSS десятки, и с каждым днем эти возможности увеличиваются. Рассказывается, как с ее помощью сделать доставку нужной вам информации на компьютер быстрой, простой и эффективной, как избавиться от информационного "мусора", тратить в разы меньше времени, получая новости с сайта без захода на сам сайт, а также использовать RSS для множества других практических целей.

*Для широкого круга пользователей Интернета*

УДК 681.3.06 ББК 32.973

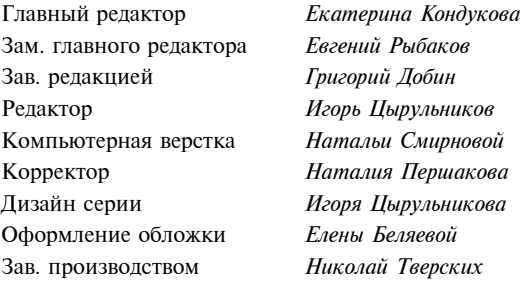

#### **Группа подготовки издания:**

Лицензия ИД № 02429 от 24.07.00. Подписано в печать 21.12.05. Формат 70×100 $\frac{1}{16}$ . Печать офсетная. Усл. печ. л. 20,64. Тираж 3000 экз. Заказ № "БХВ-Петербург", 194354, Санкт-Петербург, ул. Есенина, 5Б.

Санитарно-эпидемиологическое заключение на продукцию № 77.99.02.953.Д.006421.11.04 от 11.11.2004 г. выдано Федеральной службой по надзору в сфере защиты прав потребителей и благополучия человека.

> Отпечатано с готовых диапозитивов в ГУП "Типография "Наука" 199034, Санкт-Петербург, 9 линия, 12

# Оглавление

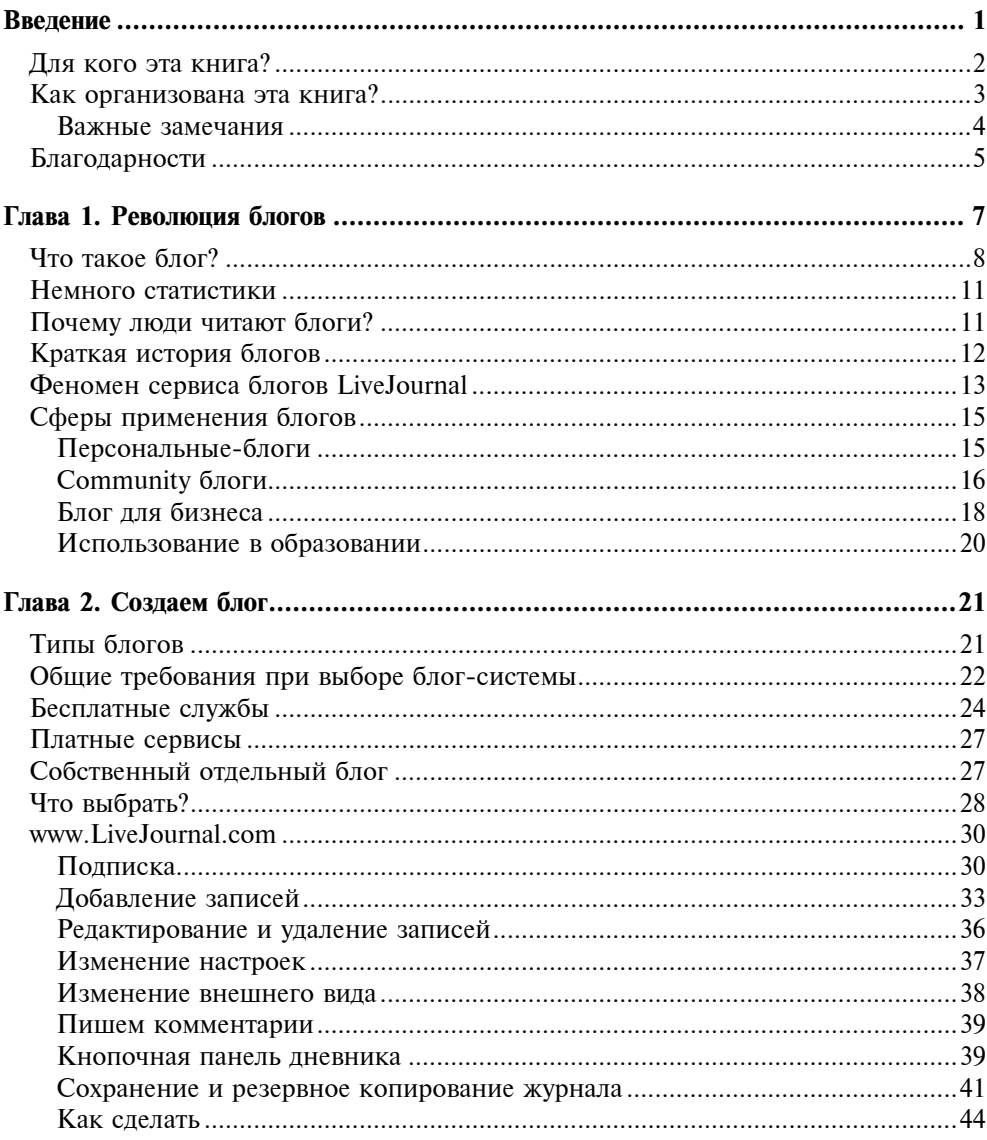

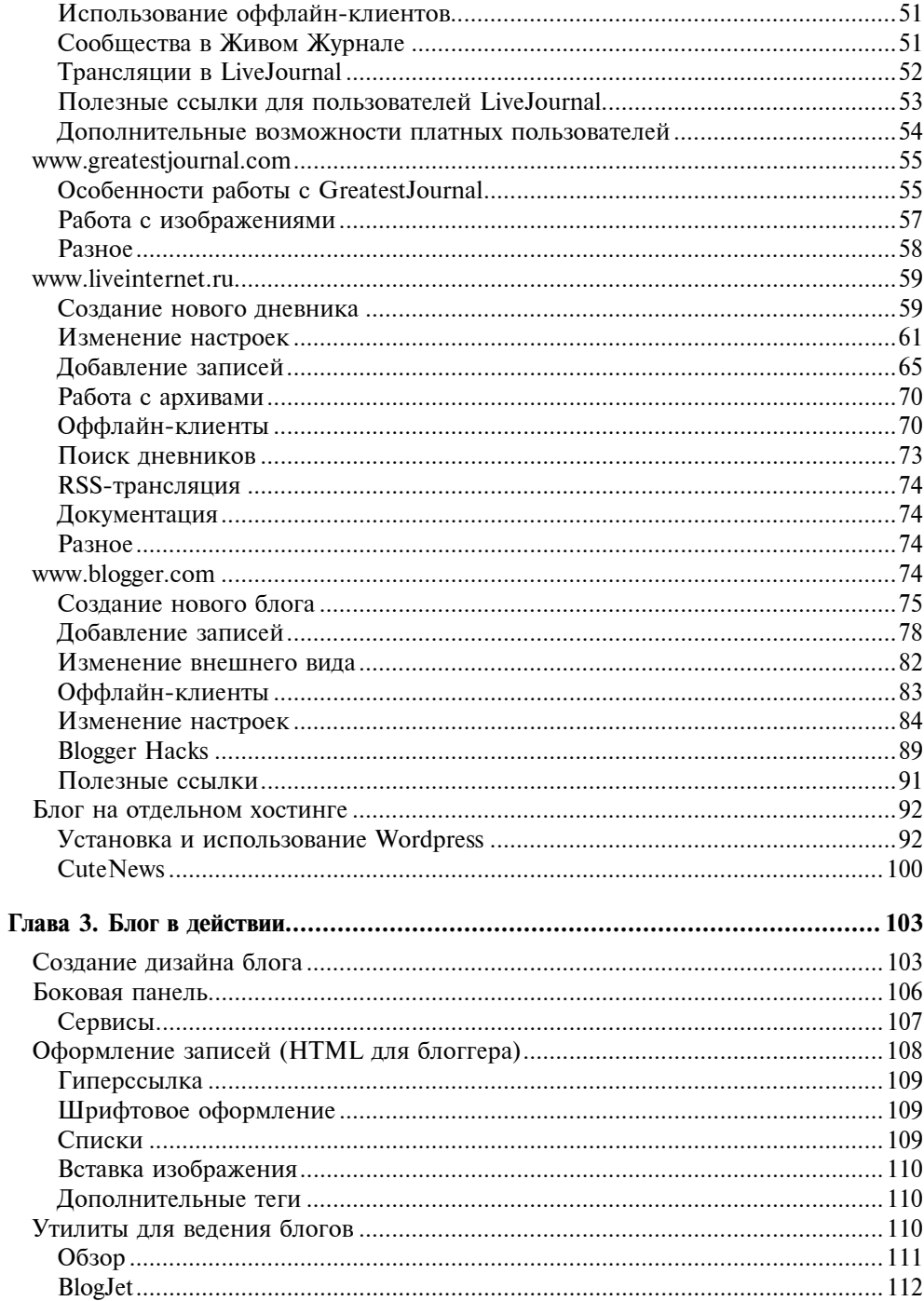

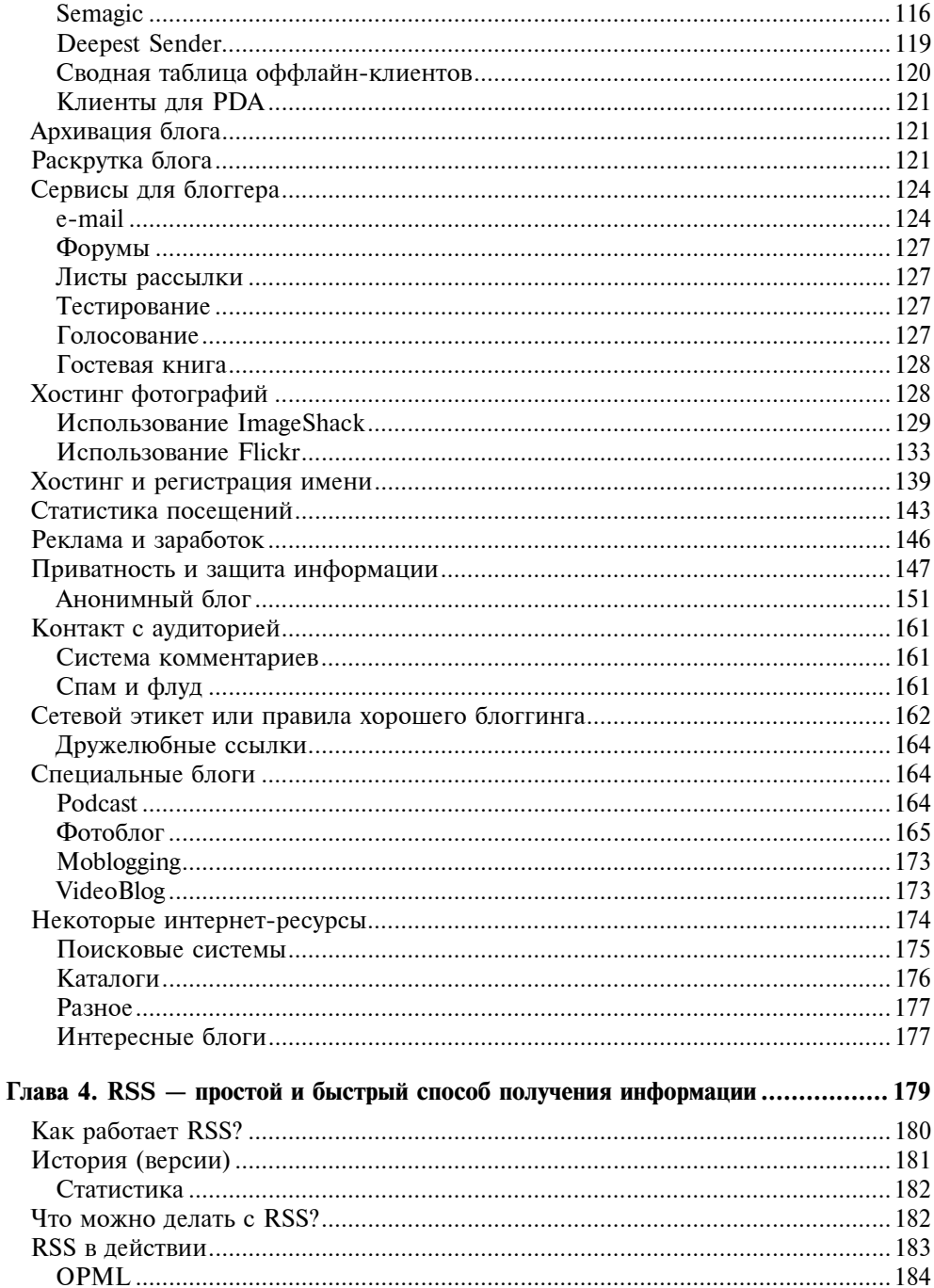

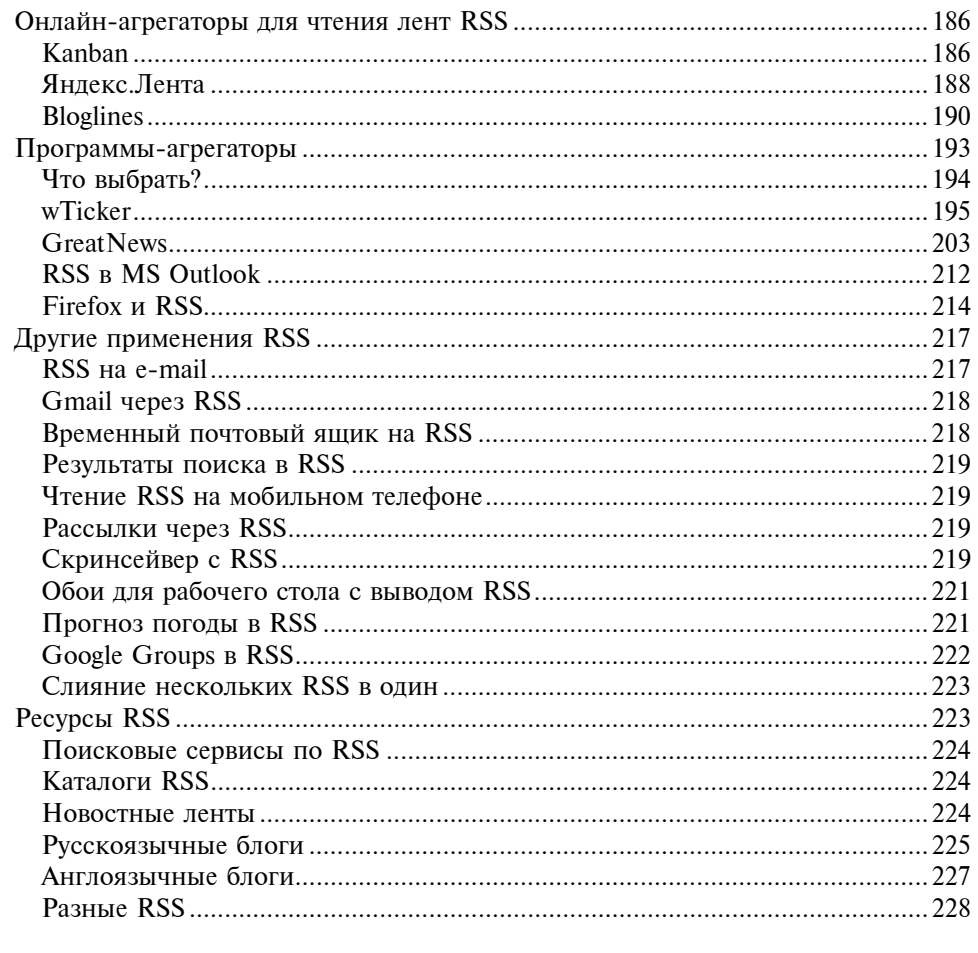

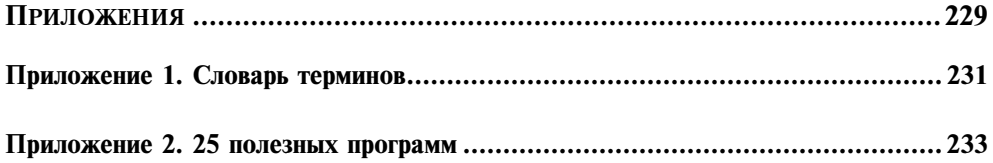

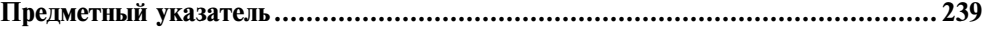

## **Введение**

Современное развитие персональных компьютеров неразрывно связано с Internet. Новые технологии и сервисы, которые будоражат мир, так или иначе связаны с Сетью. Одна технология не обошла стороной ни новичков сети, ни старожилов, ни чрезвычайно занятых руководителей крупных корпораций. Сейчас ЭТО становиться очень популярным в Рунете. ЭТОГО по разным расчетам от 20 до 30 млн, каждые 5 месяцев ЭТО удваивается, а новое создается каждую секунду.

Что же ЭТО такое? Это "Блог". Наверняка вы слышали такой термин. В 2004 английское слово Weblog было одним из наиболее популярных в поисковых запросах. В русскоязычном сегменте Сети у всех на слуху "Живой журнал" — сервис дневников LiveJournal.com.

Несмотря на кажущуюся простоту при помощи блога можно делать немало полезных вещей. Он уже нашел применение в бизнесе для поддержки клиентов, для взаимодействия рабочих групп, в образовании. При помощи блогов организуются сообщества по интересам. Но самое большое распространение получили личные блоги: никогда так легко нельзя было начать "широковещание" в Internet. Почти каждый из пользователей Internet приходил когда-либо к мысли о создании домашней странички, и многие пошли дальше - создали ее, с обещаниями на главной странице обновлять постоянно. В подавляющем большинстве случаев дальше этого развитие странички не продвинулось. Основная причина — трудоемкость обновления содержания. Блог позволяет возродить старую мечту и делать это эффективно и приятно, сразу же видя результат.

Вторая технология, которая получила толчок к развитию благодаря блогам, это RSS. Но можно также сказать, что при помощи RSS блоги получили развитие, так как посредством этого новшества пользователи получили мощнейший инструмент доступа к информации. Прошло время, когда для чтения, например, 20-и часто обновляющихся сайтов надо было последовательно заходить на них и смотреть - не появилось ли что новое. С распространением RSS все предельно упростилось: вы получаете нужные вам новости на компьютер автоматически и читаете их в любое время в удобной программе. Фантастика? Нет. Это всего лишь RSS.

Дальнейшее развитие этой технологии находит применение в управлении различными информационными потоками и имеет много полезных свойств, о которых вы мечтали. Причем перспективы видятся настолько интересными, что Microsoft объявила о поддержке RSS в новой версии Windows Vista на уровне системы.

Даже этих маленьких примеров, я думаю, достаточно, чтобы понять насколько важно уметь пользоваться описанными возможностями, чтобы быть в авангарде цифровой вселенной.

Как и раньше, я готов ответить на ваши вопросы по адресу e-mail **vmag**nit@gmail.com или в моем блоге http://www.theWeblog.net.

## Для кого эта книга?

Как и любая книга, эта тоже имеет свою аудиторию. Кому же она будет необходима?

Эта книга предназначена в первую очередь для начинающих пользователей и для пользователей среднего уровня, которые никогда не сталкивались с блогами. Скажем так: для новичков и ветеранов Internet.

Если вы никогда не имели Web-сайта, но всегда мечтали об этом, не имея времени для создания страниц и изучения HTML, блог — это решение номер один. Блог дает хорошую возможность организовать свой персональный сайт, образовательный сайт, создать сообщество и наладить совместную работу группы над проектом.

Чтобы вести блог, не надо знать HTML и использовать программы визуального редактирования, такие как MS Front Page. Вам не надо ничего знать про Web-программирование. Достаточно знакомства с браузером. Для того чтобы открыть свой собственный блог нужно от 5 до 10 минут времени.

Фирмы и предприятия любого уровня могут использовать блог для поддержки существующих клиентов и привлечения новых. С помощью блога просто вести дискуссии, организовывать сообщество пользователей.

Сообщества, организованные при помощи блога, будут полезны преподавателям, которые могут поддерживать связь со студентами, обсуждать темы лекций, публиковать ссылки на дополнительные материалы, оказывать помощь по домашним заданиям. Студенты же, в свою очередь, могут отвечать, дискутировать между собой.

Блог хорош для политических организаций, групп по интересам. Вне зависимости от местоположения при помощи Internet люди могут помещать новости, объявления, организовывать встречи.

Все эти полезные свойства усиливаются использованием RSS - новой технологии доставки информации на компьютеры пользователей. Для чтения блогов не обязательно заходить на чьи-то сайты. Вся информация собирается в одной удобной программе, отдаленно напоминающей почтовую.

Эта книга прежде всего путеводитель. Да. Это не самоучитель. Это путеводитель и справочник. Задача этой книги состоит в оказании помощи начинающему блоггеру. Internet уже давно является огромным источником информации о самом Internet и темах, с ним связанных. Поэтому одна из задач книги — помочь быстро найти нужную информацию по тому или иному вопросу, касающемуся блогов. Руководство пользователя и справочные системы современных программ и блог-сервисов сами по себе являются прекрасными информационными источниками.

Вот список ключевых бенефитов, которые даст вам эта книга:

П вы узнаете о технологии блогов, включая ограничения;

- П вы узнаете о фундаментальных идеях блогов;
- П получите пошаговые инструкции по использованию четырех популярных блог сервисов и систем;
- П получите советы и идеи по дизайну и дополнительным сервисам для бло-TOB:
- П получите информацию по стратегиям увеличения посещаемости;
- П получите идеи по использованию блогов в разных отраслях знаний;
- **I** узнаете, что такое RSS и как его можно использовать;
- П получите информацию об использовании популярных RSS-агрегаторов.

Кроме этого в книге присутствуют ссылки на ресурсы Internet по теме книги

## Как организована эта книга?

Книга состоит из двух частей. Первая посвящена блогам, а вторая — RSS.

В первой части сначала будут рассмотрены общие вопросы, а затем работа с популярными у русскоязычных пользователей блог-сервисами LiveJournal. **com** и LiveInternet.ru. Также вы сможете найти инструкции по работе с самым крупным сервисом Blogger.com и одной из лучших систем для Standalone-блогов WordPress

Вы найдете рекомендации по использованию дополнительных сервисов, которые будут полезны блоггерам. Особое внимание уделено анонимности и защите приватности. Не обойдены вниманием и новые веяния: подкастинг, видео- и моблоги. Приведен список лучших ресурсов, посвященных блогосфере.

Часть книги, посвященная RSS, уникальна по объему информации, касающейся этой темы на русском языке. Рассмотрено как основное применение RSS — получение новостей с сайтов, так и оригинальные сервисы. Подробно описана работа с популярными программами-агрегаторами. Завершают раздел полезные списки каналов RSS.

В книге есть приложение, которое состоит из словаря и списка программ блоггера. В приложении вы найдете словарь, в который занесены слова и сокращения, встречающиеся в книге и связанные с блогосферой (смотрите это слово в словаре). Если вам непонятно какое-либо слово и нет его объяснения по ходу изложения, не поленитесь, загляните в словарь. Список программ блоггера содержит название программы, краткое описание и ссылку на Web-сайт.

#### Важные замечания

Блоги, как известно, относятся к очень динамичной сфере Internet, и информация, касающаяся этого вопроса, быстро устаревает, поэтому к моменту выхода книги из печати некоторые ссылки, возможно, изменятся.

В тексте книги под аббревиатурой RSS подразумеваются все используемые форматы для агрегации данных, такие как RSS 0.9x, RSS 1.0, RSS 2.0, Atom 0.3 и 1.0, если не сказано иначе.

Ссылки на Internet-страницы приведены в виде http://www.server.com, необходимо отметить, что http:// при наборе адреса в браузере можно опустить всегда, иногда также не обязательно набирать www.

Для индивидуальных дневников LiveJournal и GreatestJournal в книге приведено общепринятое сокращение — название имени пользователей со значком Димя пользователя

Сообщества отличаются другим значком <sup>«⊉имя</sup> сообщества

## O Mozilla Firefox

Наверняка большинство пользователей Internet слышали о новом браузере Mozilla Firefox. Я рекомендую установить Firefox и пользоваться им для путешествий в Internet. Почему? Основная причина в том, что Internet Explorer устарел, как функционально, так и морально. Версия 6.0 не имеет многих функций, которыми должен обладать современный браузер.

Чтобы не быть голословным, приведу некоторые факты, которые отличают в лучшую сторону Firefox от Internet Explorer:

□ блокировка всплывающих окон:

- □ поддержка вкладок открытие множества окон в одном окне браузера;
- $\Box$  соответствие стандартам W3C а это важно, так как большинство блогов используют эти стандарты, а IE может неправильно отображать страницу;
- $\Box$  функциональное расширение при помощи Extentions, которых имеется значительное количество. Многие из них уникальны, и с их помощью реализуются функции, необходимые и полезные блоггерам и которых попросту нет в Internet Explorer, такие как работа с RSS, клиент для написания записей в блог

Учитывая эти обстоятельства, Firefox это хорошее решение для блоггера.

Противники Firefox могут сказать, что некоторые функции также возможно реализовать в Internet Explorer при помощи специальных программнадстроек. Да, это так, однако все-таки существуют не все нужные, а только часть, а поиск и установка их не так проста.

Скачать послелнюю англоязычную версию Firefox можно  $\mathbf{c}$ сайта http://www.mozilla.org, русскоязычная версия программы доступна, как с оффициального сайта, так и по адресу http://www.mozilla.ru.

Краткий список полезных для блоггера расширений будет приведен в *при*ложении 2.

В свободное время вы можете ознакомиться с моей периодически обновляющейся статьей "Открой для себя Internet с Firefox", расположенной по адресу http://bmn.medstalker.com/index.php?do=firefox, в которой есть много полезной информации об этом великолепном браузере.

## Благодарности

Спасибо всем читателям, которые выбрали эту книгу. Как оказалось, на момент написания, на русском языке не было ни одной книги, посвященной блогам и RSS. Это удивительно, так как Amazon.com продает сотни наименований англоязычных книг по этой теме.

Спасибо всем моим друзьям, кто задавал вопросы о блогах и RSS. Попытки рекомендовать что-то для чтения не привели к успеху, так как информация на русском языке по теме блоггинга и тем более RSS отрывочная и ее немного. В результате пришлось написать книгу:)

Я выражаю благодарность Рыбакову Евгению Евгеньевичу за безупречную организацию работы по выходу в свет этой книги.

Спасибо:

Руководителю проекта LiveInternet.ru Валентину Любимову за дополнительную информацию о сервисе дневников.

Создателю BlogJet Дмитрию Честных за качественный десктоп-клиент для блогов.

Создателю RSS агрегатора wTicker Кристиану Адлеру (Christian Adler) за замечательную программу и решение в ней проблем с русской кодировкой.

Владимиру Камаеву (**Lsoamo**) за любезно предоставленную иллюстрацию.

Август—октябрь 2005, Миннесота, США.

С уважением, автор

Виталий Герасевич

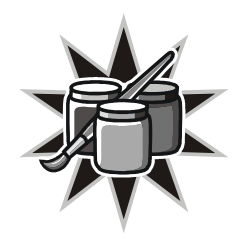

# Революция блогов

Да, такое словосочетание вполне уместно. По данным Web-сайта Technorati, который является крупнейшим поисковым сервисом по блогам, в Internet ведутся на конец сентября 2005 года более 18,5 млн дневников и каждую секунду создается новый. Блогосфера удваивается каждые 5 месяцев (!). По другим данным Perseus Development Corp в первом квартале 2005 года было 31,6 млн блогов, причем в эти три месяца создано 10 млн. По расчетам к концу 2005 года блогов будет 53 млн.

Об этом явлении говорят повсеместно, блоги ведут популярные артисты, директора, журналисты, работники милиции, врачи, водители, строители, безработные, студенты и их преподаватели. Это явление коснулось всех. Если вы занимаете активную жизненную позицию и пользуетесь Internet, то коснется это и вас (раз вы читаете эту книгу, то уже коснулось). В русскоязычной части Internet популярность получил Живой Журнал (Live-Journal.com). В короткие сроки после открытия возможности завести журнал каждому желающему свои блоги организовали более 200 тысяч русскоязычных пользователей Internet. Про феномен русскоязычной части LiveJournal написаны сотни статей.

Одна из составляющих популярности блогов — это простота работы с ним. В совокупности с простой настройкой или подключением. Современное программное обеспечение позволяет обновлять и обслуживать блог очень просто. Для этого не требуется знание HTML и навыки Web-программирования. Если использовать популярные сервисы, предоставляющие услуги блогов, то можно вообще ничего не знать про техническую часть (установка и настройка собственного stand-alone блога требует некоторой технической подготовки, но обслуживание остается простым). Блог стал реинкарнацией домашних страничек. Теперь донести свои мысли до аудитории Internet очень просто. Надо просто завести блог.

Помимо такого простого применения в качестве персонального рупора в Internet, блоги приспособлены для функционирования в качестве серьезных инструментов.

В совокупности с технологией RSS блоги по праву становятся фаворитами Internet XXI века. Это новая беспристрастная журналистика, не подвластная государствам.

## Что такое блог?

Казалось бы, при такой экспансии блогов должно существовать четкое и единое толкование этого слова. Так нет. Формулировок достаточно много.

По версии Webster: blog (блог) — сокращенное от Weblog. Персональный Web-сайт, который предоставляет обновляемые записи в сфере интересов автора, также может включать дневник, комментарии и рекомендации, собранные пользователем.

По версии WordNet, Princeton University: блог — это онлайн-журнал, где человек может помешать дневниковые записи о его собственном опыте и хобби.

По версии Викпедии: **блог** (англ. blog, от Web log — "сетевой журнал событий") — это Web-сайт, основное содержимое которого — регулярно добавляемые записи или иные формы данных.

Короткое определение от образовательного факультета канадского университета Lethbridge: блог - онлайн-лневник или периолически обновляющаяся персональная Web-страница.

Сам же термин "weblog" придумал в декабре 1997 года Jorn Barger. Короткая версия "blog" впервые была употреблена Peter Merholz на его странице весной 1999 года, когда он разделил в sidebar своего Web-лога слова "We blog". Слова эти прижились и начали повсеместно использоваться. Впервые же слова weblog, weblogging и weblogger включили в Oxford English Dictionary в марте 2003 года.

Мы же подойдем к вопросу иначе — сначала сформулируем основные свойства, которыми обладает блог, и его визуальные элементы.

Хронология. Блог имеет четкую хронологию. Каждая запись обозначена датой и временем. Если записей больше чем одна в день, то они группируются по часам. Также возможна группировка по месяцам, что используется для архивов. Один из главных отличительных признаков блогов - то, что более свежие (последние) записи располагаются наверху (в начале) страницы. Автор блога может также группировать записи по темам.

Регулярность. Блог отличается регулярностью обновления и не содержит длинных записей. Обновление может происходить как несколько раз в день, так и несколько раз в месяц. Каждая запись, как правило, содержит несколько строк или абзацев и может содержать ссылки на внешние ресурсы, изображения.

Круг интересов. Много блогов имеют дневниковую направленность с описанием жизни его автора. Значительная часть имеет тематическую направленность. Блоги, поддерживаемые несколькими авторами (сообщества), имеют ярко выраженную тематическую направленность.

Социальная ориентация. Блог имеет то или иное количество читателей, т. е. аудиторию.

Комментирование записей. Необязательное свойство: возможность комментирования записей, может быть отключена автором блога.

RSS. Блог может иметь ленту RSS, но ее присутствие  $-$  не обязательное требование.

Использование специального программного обеспечения на сайте для обновления блога. Формально этот пункт не является обязательным условием блога. Вполне возможно вести блог, вручную создавая HTML-страницы. Однако 100% современных блог-сервисов используют специальное ПО.

Визуально можно выделить следующие элементы блога (рис. 1.1):

- название. Располагается вверху блога, в "шапке".

Основное поле блога:

- заголовок записи. Заголовок, он везде заголовок;
- $\Box$  **дата записи.** Может включать помимо даты также и время;
- имя автора. Приобретает смысл в многопользовательском блоге;
- **П рубрика.** Отображается если в блоге есть деление на рубрики;
- текст записи. Основная ценность блога. Может иметь шрифтовое оформление, включать картинки;
- комментарии. Могут работать или нет в зависимости от желания владельца блога.

Элементы боковой панели — sidebar (необязательные элементы):

- **П рубрики.** Нужны для лучшей структуризации записей;
- архивы. Имеют первостепенное значение в случае ведения дневника. Могут иметь разный временной интервал (обычно месяц) или быть выполнены в виде календаря;
- □ ссылки. Как правило, ссылки на интересные автору блога ресурсы.

Помимо указанных компонентов, блог может содержать рекламные материалы, которые располагаются в разных местах.

Таким образом, можно составить собственную формулировку:

Блог — это сайт с раздельными записями, расположенными в хронологическом порядке.

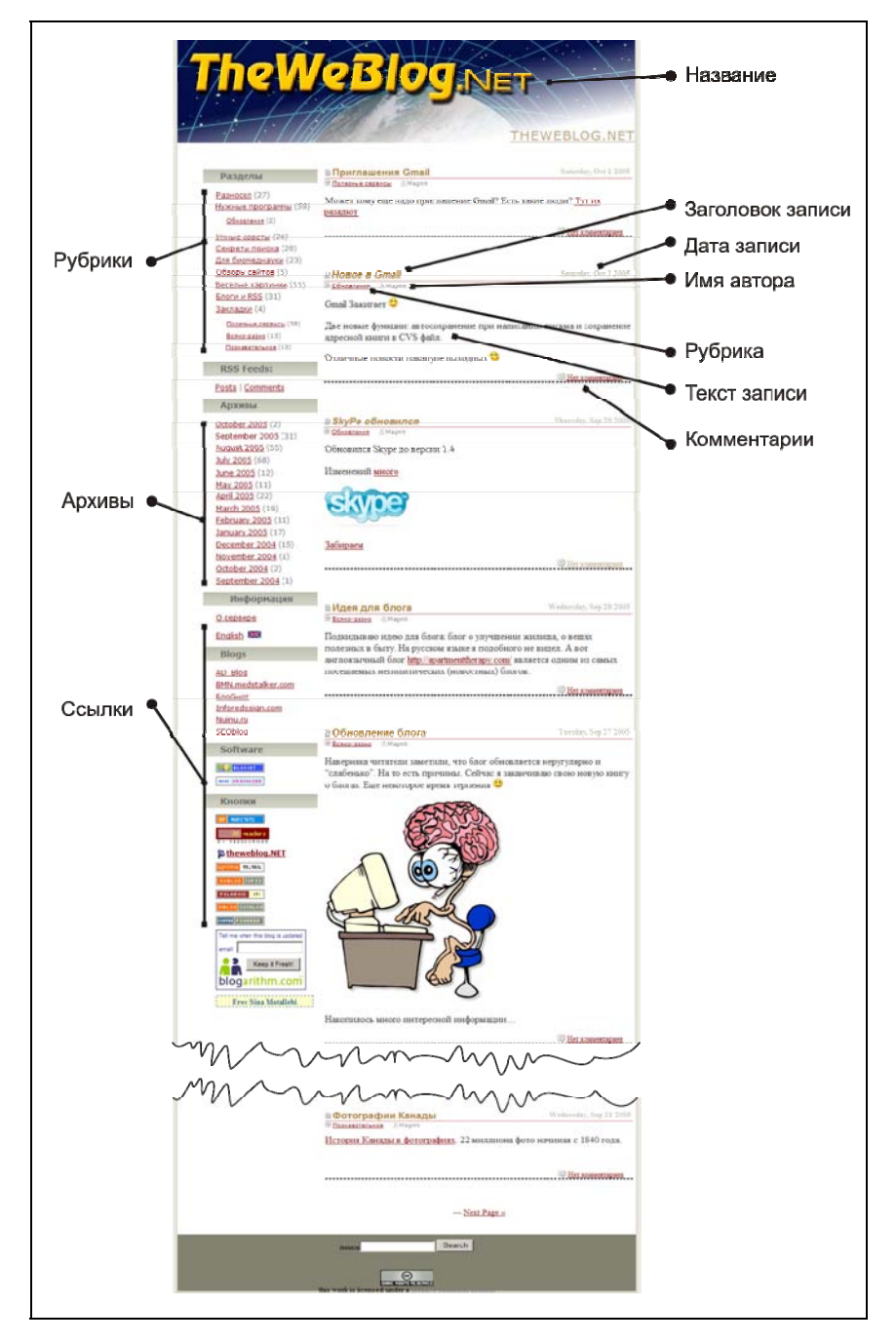

## Немного статистики

Статистика, касающаяся блогов, стала собираться только в последние годы. Наиболее полная достоверная статистическая информация по вопросам блогосферы опубликована СomScore Networks, Inc. и касается первого квартала 2005 года.

Так, за первые 3 месяца 2005 года 50 млн американских пользователей Internet посетили блоги, что составляет 30% от их общего количества. Прирост за 1 год составил 45%. Пять наиболее посещаемых сервисов блогов выглядят так: Blogger (Blogspot), LiveJournal, Typepad, Xanga, AOL Journals.

Большая часть пользователей Internet посещает блоги, расположенные на блог-сервисах. Наибольшей популярностью среди stand-alone блогов пользуются новостные и политические блоги (43% посещений).

Посетители блогов проводят в Internet в среднем 23 часа в неделю по сравнению со среднестатистическими 13 часами. При этом просматривают в среднем 16 000 страниц в квартал по сравнению с 9000 страниц среднестатистического пользователя Internet, что на 77% больше. Посетители блогов являются более активными покупателями в Internet и тратят больше денег на покупки. Возраст 90% блоггеров находится в диапазоне от 13 до 29 лет.

И наконец, согласно недавнему опросу (Pew Internet and American Life Project) почти каждый десятый американец, пользующийся Internet, пишет блоги.

## Почему люди читают блоги?

Люди ищут в Internet информацию. Блоги же относятся к динамично обновляемым страницам Internet, поэтому они несут в себе много информации, а концентрация таковой в блогах намного выше, чем на статичных "презентационных" страницах.

За каждым блогом стоит живой человек, и любой блог — это квинтэсенция информации, прошедшей через сознание. Поэтому количество полезной информации на единицу объема в блоге выше, чем на какой-либо другой странице Internet.

Чтение тематических блогов — это мощный информационный источник. Тематические блоги ведут эксперты и люди, которые владеют темой, — это готовая "выжимка" информации по интересующей проблеме.

Чтение персональных дневников интересно многим. Это наблюдение за жизнью конкретного индивидуума. Это новости с места событий. Уже не раз показано, что блоги с места происшествий доносят до читателя порой

больше информации, чем официальные источники. Эта информация распространяется быстрее и не имеет цензуры. Блогосфера — это социальная сеть и многие люди в наш техногенный век находят в виртуальном мире вполне реальных единомышленников благодоря общению в блогах.

Наконец, это возможность узнать культуру многих стран. Очень легко найти интересный блог, который пишет человек, находящийся в какой-либо стране. Причем это может быть как носитель языка, так и соотечественник, проживающий в далеком крае.

## Краткая история блогов

История блогов коротка, как и сам WWW. Некоторые "историки" называют блогом первый сайт, созданный в 1992 году, отца-основателя WWW Тима Бернеса-Ли, на который он помещал ссылки и описания новых сайтов, появляющихся в Internet. Но в таком случае забывают о сайте "Вечерний Internet" Антона Носика на котором он с конца 1996 года публиковал ежедневные аналитические обзоры со ссылками. Фактически это был настоящий блог без возможности добавлять комментарии.

Если же рассматривать блоги как массовое явление, то годом появления блогов можно считать 1999 год. Тогда уже обсуждались такие слова, как блог, блоггер (в англоязычном Internet). Список блогов на одном из ресурсов содержал более 20-и ссылок. Первый сервис (тогда еще не называвшийся блогом) был запущен 19 октября 1998 года (http://www.opendiary.com) и через год имел больше 2000 пользователей. Сейчас этот сайт обладает клиентской базой в 400 тыс. дневников. В массах же о блогах заговорили в июле 1999 года, когда был открыт бесплатный сервис http://www.pitas.com. Вслед за ним, через месяц, компания Pyra Labs запускает Blogger.

Примерно в то же время, весной 1999 года, был открыт LiveJournal — частный дневниковый проект 19-летнего американского студента Брэда Фицпатрика для себя и друзей. Главное отличие от других блог-систем было в возможности агрегации дневников "френдов" в одну лентустраницу. Популярность проекта стала расти, и в 2000 году было заведено почти полмиллиона дневников. Брэду пришлось создать компанию, которая стала заниматься поддержкой проекта. Средства на это поступали от платных пользователей, которые имели расширенные возможности. С сентября 2001 года в LJ вводятся коды приглашений. Без такого кода попасть в сервис было невозможно. Эта мера просуществовала до конца 2003 года, когда опять появилась возможность зарегистрироваться без приглашения. В начале 2005 года LJ был куплен компанией Six Apart, которая производит движки для блогов.

2003 год ознаменовался покупкой Blogger. Новым владельцем сервиса стала компания Google, которая неустанно улучшает сервис. По некоторым данным сейчас самое больше количество дневников зарегистрированно на Blogger.

Не остались в стороне от этого явления и гиганты компьютерной индустрии.

В 2003 году America Online открывает свой сервис дневников, ориентированный на подростков,  $-$  AOL Journals. В декабре 2004 года MSN организовала свой сервис MSN Spaces, который является не только бесплатной площадкой для блогов, но и аналогом "домашней странички", так как пользователь может публиковать фотографии, обмениваться списками любимой музыки. Сервис сильно завязан на MSN Messenger и Hotmail.

И, наконец, в марте 2005 года Yahoo порадовала своим присутствием на этом поприще. Система Yahoo 360° функционально напоминает MSN Spaces и отличается интеграцией, конечно, с собственными сервисами Yahoo.

В русскоязычном сегменте блоги как массовое явление появились в 2002 году. До этого времени наиболее активная сетевая общественность осваивала LiveJournal. Исторические вехи русскоязычного LJ следующие:

- □ первым пользователем считался **Llinker**, чей аккаунт был создан 27 ноября 1999 03:08:20 и имеет id 666;
- $\Box$  самую первую запись на русском языке в LiveJournal сделал  $\Box$  at (id=720) 30 ноября 1999 года: "И даже по-русски можно? Ну, вааще";
- c февраля 2001 года активно использовать ЖЖ стал филоглог Роман Лейблов  $\mathbb{L}$ г I;
- непосредственно в Рунете первые бесплатные сервисы относятся к 2002 году, когда появились сервисы Diary.ru и Li.ru (Liveinternt.ru). Впоследствии были созданы несколько других сервисов блогов, но по количеству пользователей пока никто не приблизился к Liveinternet. Функционально революционных предложений за это время также не появилось. Тем не менее, большинство русскоязычных блоггеров по-прежнему выбирают LiveJournal, записи в котором на 10% являются русскоязычными, что по сути дела является феноменом, но об этом ниже.

## Феномен сервиса блогов LiveJournal

Ни один из англоязычных сервисов так массово не используется русскоязычными Internet-пользователями. Как и почему это случилось, обсуждается постоянно. Написаны десятки и сотни статей, посвященных LiveJournal. Психологи высказывают свои предположения, наверное, только еще не защищали диссертации по этой теме, но рано или поздно это будет.

LJ в настоящее время базируется в Сан-Франциско, США и в англоязычной среде прослыл "несерьезным блог-сервисом для подростков". Об этом красноречиво говорит статистика — наибольшей популярностью сервис пользуется у 17—19-летних (исключая русскоязычную часть сервиса).

#### Статистика

Самая свежая официальная статистика LJ всегда доступна по адресу http://www.livejournal.com/stats.bml.

По состоянию на сентябрь 2005 года на сервисе было зарегистрировано почти 8,4 млн дневников (в месяц регистрируются около 300 тыс. новых дневников); из них в активном состоянии 2,5 млн. Каждый день обновляются в среднем 300 тыс. дневников. 10 стран, в которых наиболее популярен LJ: United States, Canada, United Kingdom, Russian Federation, Australia, Philippines, Germany, Singapore, Ukraine. И вот из этого количества русскоязычных дневников на LJ более 250 тысяч. Количество их постоянно увеличивается.

Как было отмечено ранее, "пришествие русских" началось с февраля 2001 года. И эта аудитория изначально была совсем другой, чем англоязычная, так как ЖЖ начали активно осваивать представители "сетевой элиты". Это были взрослые, образованные люди, которые использовали LJ для выражения своего мнения, в том числе на политические и общественные темы. Поддерживало эту атмосферу то, что попасть в LJ "с улицы" было нельзя. Действовала специальная система приглашений, по которой каждый пользователь ЖЖ мог пригласить одного человека. Это поддерживало настоящий сетевой социум.

Сильным фактором явилось и то, что в отличие от форумов, дискуссионных групп, каждый ЖЖ-юзер самостоятелен. Над ним не стоят модераторы он может писать в свой журнал все, что ему заблагорассудится, не оставаясь в рамках дискуссии.

Также одной из составляющих успеха LJ стала возможность разграничения доступа к записям с возможностью формирования групп друзей (friends). Авторы могли настраивать доступ к своим собственным записям и правила комментирования. Причем это можно было делать индивидуально, к каждой записи.

Отличие русскоязычных журналов от англоязычных — это количество френдов. У многих авторов оно составляет больше 100 человек. Ведется список очень популярных журналов с количеством читателей больше 1000 человек. Как можно предположить, автор дневника не моежет быть лично знаком со всеми читателями. В этом есть отличие от англоязычных журналов, где количество друзей измеряется единицами или десятком, и все они знакомы лично.

Для американских пользователей LiveJournal — это хороший способ одновременной "рассылки" своих записей нескольким друзьям. Просто еще один удобный способ коммуникации. Русскоязычный ЖЖ — это уже больше как домашняя страница в Internet — способ рассказать нечто большому количеству незнакомых людей. Кроме персональных дневников LJ позволял создавать сообщества по интересам, где модератор устанавливал правила написания.

Основной недостаток ЖЖ — это потраченное время. На LiveJournal уходит много времени: написание своего дневника, чтение дневников френдов, комментирование.

На тему ЖЖ уже написан роман, действие которого происходит на сайте "Живого журнала": "Ангелы на первом месте", автор Дмитрий Бавильский. Две части этого романа можно почитать в Internet:

#### http://magazines.russ.ru/ural/2004/3/bav2.html,

#### http://magazines.russ.ru/ural/2004/4/bav6.html.

Наиболее полная подборка ссылок на статьи (132 источника) о Живом Журнале составлена Евгением Горным и расположена на странице http://www.zhurnal.ru:8082/staff/gorny/texts/lj/rlj\_biblio.html. Последнее обновление было в сентябре 2004 года.

## Сферы применения блогов

С полным правом можно сказать, что блоги сейчас работают порой на самых неожиданных сайтах, но, тем не менее, есть общие тенденции применения этой технологии.

Блогинг сам по себе, вне зависимости от главной цели, дает пишущему несколько возможностей:

- возможность упорядочивать свои мысли;
- каждодневная практика поиска, осмысления информации и написания своих выводов;
- $\Box$  способ немного выучить CSS и HTML;
- помогает лучше писать, улучшает "гибкость мысли".

## Персональные блоги

Вполне закономерен вопрос: зачем люди ведут блоги? Причин и побудительных мотивов может быть несколько.

И если блоги для бизнеса преследуют в конечном итоге сугубо практические цели в виде увеличения продаж товаров или услуг, то персональный блоггинг имеет нсколько мотиваций.

## Распространение информации

Многим людям интересно делиться информацией, описывать свои результаты поиска и находки в Internet. Для них блог — это как трибуна. Иногда блоги имеют коммерческую подоплеку. Автор такого блога имеет заработок (или планирует) со своего Web-ресурса.

#### Создание репутации

Блог, как способ заявить о себе, создать репутацию эксперта в той или иной области. Публикуя собственное видение проблемы, помещая в блог ссылки с комментариями на ресурсы в этой области, периодически занимаясь написанием статей, человек приобретает репутацию. Обычно становятся экспертами по выбранной тематике за год.

#### Распространение точки зрения

Самовыражение. Такой мотив двигает, как правило, подростками или молодежью, "ищущей себя". Находит это отражение в дневниках-блогах. Безусловно, мотивация самовыражения может присутствовать в любой возрастной категории, но согласно статистике популярных сервисов дневников, основная категория пользователей дневниковых сервисов имеет возраст около 18 лет.

Возможность рассказать что-либо. Людям интересно делиться своими мыслями с другими, описывать свою жизнь. Всегда найдутся посетители, которым будут интересны высказывания какого-либо блоггера, и в дальнейшем они станут постоянными читателями, а возможно и друзьями.

Дань моде, способ попробовать себя на новом поприще, "просто потому что интересно" — есть и такие побудительные мотивы поддерживать собственный блог, который чаще всего будет интересен самому автору и небольшому количеству друзей в реальном мире.

## Community-блоги

Это многопользовательские блоги. У такого блога всегда есть создатель и, как правило, модератор. Создаются такие блоги для распространения и обсуждения какой-либо специальной темы. Такие блоги являются местом, где собираются единомышленники, которые не против поделиться информацией с Internet-сообществом. Многопользовательские блоги называются в блог-системах Community (сообщества). Много их в LiveJourmal (подробнее ниже). Это касается публичных блогов.

Многопользовательскими по своей сути являются все корпоративные блоги для внутреннего использования, блоги рабочих групп.

#### Фильтрованная информация

Распространение достоверной информации — это еще одно направление, которое освоили блоги. В качестве экспертов могут выступать как отдеьные люди, так и сообщества. Самый главный авопрос в таком случае доверие к информации (впрочем, как и к любой другой информации в Internet, не обязательно к блогам). Однозначного решения на этот счет пока нет. Единственный способ — это личная оценка и, конечно, принадлежность блога авторитетной компании. К примеру, по адресу http://blogs.health.yahoo.com/experts можно найти блоги по различным медицинским проблемам, которые ведут специалисты.

#### Журнализм

Про это явление ведется больше всего разговоров. Может ли блог заменить или вытеснить обычную журналистику? Ведь блоги уже являются мощной информационной средой и источниками самой свежей информации и фотографий. Это еще раз продемонстрировали события, которые произошли в Новом Орлеане в конце августа 2005 года. Даже на сайте такого гиганта, как CNN один из репортеров вел свой блог с места событий (http://www.cnn.com/2005/WEATHER/08/28/hurricane.blog/). Фотографии, размещенные на сервисе фотоблогов Flickr (http://www.flickr.com/photos/tags/ hurricanekatrina), использовали ведущие информационные агентства.

Как бы ни были позитивно настроены сторонники этой теории, блоги никогда не заменят традиционную журналистику. По одной простой причине — блог это индивидуальное мнение автора заметки. Над блоггером не стоят редактора и корректоры и даже если допустить такой случай, то такой сайт перестанет быть блогом — это будет обычный информационный сайт. Блог — индивидуален.

Да, действительно, блоги вносят свою лепту в распространение информации, блоги ведут журналисты, ои порой намного объективнее и интереснее, чем стандартные средства массовой информации.

Новостные сайты сейчас уже используют ленту новостей выводом в RSS. Но, тем не менее, обычных газет в ближайшем случае блоги не заменят.

## Блог для бизнеса

Блог для коммерческой организации — вовсе не абсурдная идея, как может показаться сразу. Это очень хорошая система для организации базы знаний, совместной работы и улучшения межличностных коммуникаций.

Использование блогов подчинено тем же задачам, что и внутрикорпоративные дискуссионные форумы.

Первооткрывателями корпоротивных блогов стали ведущие компании в области информационных технологий, такие как Adobe, Microsoft, Macromedia.

По адресу http://www.microsoft.com/Communities/blogs/ расположена главная страница сообщества блогов, которые ведут 1500 сотрудников Microsoft.

Какие можно выделить преимущества корпоротивного блога?

- □ Прямое общение с клиентами.
- П Является источником новых идей, которые зачастую подают в комментариях посетители блога.
- П Более дружелюбная атмосфера в среде сослуживцев, работающих над блогом.
- □ Дает быстрее информацию для информационных агенств.

Помимо явных преимуществ блоги также создают новые проблемы, заключающиеся в следующем:

- П контроль над распространением внутрикорпоративных секретов;
- П требует постоянного внимания от сотрудников, руководства;
- □ эффективен при наличии человека, который может литературно писать. Штатные маркетологи профнепригодны для ведения корпоративных блогов ввиду сформировавшейся манеры изложения;
- П формируемая аудитория может распространять отрицательные высказывания

Но в любом случае плюсов от корпоративнного блога больше, чем минусов, и имеет смысл попробовать, так как блог выделит в Internet вашу компанию на фоне конкурентов.

### Поддержка клиентов

Блог может неплохо использоваться в виде Web-сайта небольшой компании. Блоги больше распологают к себе посетителей сайта, чем реклама на сайте, и образовывают аудиторию из настоящих и потенциальных клиентов.

К примеру, если бар или ресторан имеют свой сайт, ничто не мешает создать блог, где будут периодически высказываться не только менеджер и владелец, но и официанты и даже шеф-повар. О чем писать? О погоде, о меню, об интересных случаях (без персоналий), немножко личного. Такой подход сделает атмосферу заведения более располагающей, ведь люди хотят видеть живых людей, а не "работников".

Для музыкантов, артистов и других творческих людей блог — это подарок, ведение блога позволит общаться с поклонниками и масс-медиа.

#### Совместная работа

Если люди, работающие над одним проектом, проводят много времени в Internet, блог повышает производительность труда:

- новости и ресурсы. Члены рабочей группы могут помещать в блог ссылки на полезные ресурсы и новости;
- директивы. Все записи архивируются. Можно также ввести правило, что после прочтения члены рабочей группы делают запись в комментариях о том, что они ознакомлены. Это очень удобно. Намного удобней рассылки по электронной почте;
- вопросы. Каждый член рабочей группы может задать вопрос, который прочитают все и смогут высказать свое мнение. Больше не надо делать форвард электронной почты в надежде узнать ответ;
- распространение файлов. Использование блога для хранения и распространения файлов вместо рассылки по электронной почте и закачивания на FTP. Удобно, так как можно сохранять все версии и при необходимости вернуться к ним, а также то, что скачивать файлы будут только те, кому они действительно нужны. Опять же, в комментариях члены рабочей группы могут внести свои предложения и замечания;
- организация встреч. Удобный способ назначения встреч. В блоге можно обсудить какие-либо организационные моменты. Также блог удобен для организации и обсуждения праздников, поездок, конференций;
- создание более неформальной обстановки. Блог помогает членам рабочей группы больше общаться и поддерживать более дружелюбную атмосферу.

Также блог позволяет:

- делать краткие заметки для рабочей группы в блоге вместо рассылки электронной почты, каждый может высказать свое мнение в комментариях, которые станут доступны другим;
- хранить записи собраний, идей;
- это хорошее место для наработки документации, новых проектов.

Еще раз напомню, что блог может быть закрытым, и доступ к нему будут иметь только люди, имеющее на это право.

#### Хранение и распространение знаний

Вариант использования внутри корпоративной сети, на сайте организации. Фактически многие фирмы используют вывод новостей компании в хронологическом порядке для внутреннего использования без возможности комментирования. Использование блога может сделать это более интерактивным и приближенным к сотрудникам. При помощи блога можно распространять и сохранять в фирме какие-либо инструкции для долгосрочного использования. Система поиска и рубрикации поможет обращаться к ним при необходимости, а использование RSS-агрегатора — своевременно получать сотрудниками новые сообщения на свой компьютер.

## Использование в образовании

Интересное направление для использования блогов — это использование в образовании. Безусловно, для полноценного использования необходимо чтобы 100% учеников (или студентов) имели регулярный доступ к блогу (интернету), что пока еще недостижимо в отечественном образовании. Так, в США наличие протативного компьютера — ноутбука обязательное условие для учебы студента в колледже или университете по любой специальности, а не только технической.

Можно разделить образовательные блоги на две категории. Те, к которым имеет доступ преподаватель и к которым он не имеет доступа.

По сравнению с общеобразовательной школой блог большую актуальность приобретает в высшем и среднем специальном образовании.

Что можно делать при помощи блогов в образовании?

Если блог с участием преподавателя, то возможно:

- напоминание о контрольных работах, зачетах;

- распространение лекций, вопросов к экзаменам;

- сообщение о новостях, событиях общественной жизни.

Неофициальное общение повышает интерес к предмету, стимулирует к получению дополнительных знаний.

Если блог не посещают преподаватели, то он может служить для общения студентов группы, обмена информацией.

Безусловно, возможно ограничение доступа с использованием пароля.

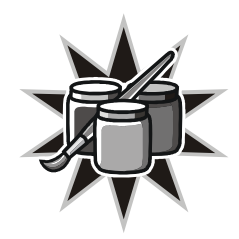

# Создаем блог

Итак, решено, заводим свой собственный блог. Первый шаг — выбор системы для ведения своего журнала. Это и легко и сложно. Предложений в Internet как никогда много, но не стоит торопиться и создавать блог в первом попавшемся месте. Самая главная причина — невозможность переноса дневника целиком на другой сервис. И если дневник с сообществом представляет собой некоторую ценность, то все это будет утеряно (или просто заархивировано). На новом месте придется начинать все с чистого листа. Поэтому подойдем к выбору инструмента для блоггинга самым серьезным образом.

## Типы блогов Òèïû áëîãîâ

Все блоги технически можно разделить на несколько категорий:

- $\Box$  блоги, расположенные на отдельном собственном хостинге Stand-alone weblog (WordPress);
- $\Box$  блоги, расположенные у специальных провайдеров Hosted weblog providers (LiveJournal);
- $\Box$  блоги, использующие удаленный сервис Remote weblog systems (Blogger).
- С точки зрения оплаты можно выделить бесплатные сервисы и платные.

Какой вариант подходит больше лично вам? Это, конечно же, зависит от целей блога и желания нести финансовые затраты на ваше новое хобби.

В случае, если блог создается на основе какого-либо уже работающего сайта в целях создания сообщества посетителей этого сервера, то единственно правильным решением будет установка stand-alone системы для ведения блогов на вашем сайте. В таком случае блог может иметь адрес типа www.сайт.ком/blog или быть поддоменом.

Такой вариант предпочтителен также в случае создания тематического блога с целью популяризации какой-либо услуги или товара (коммерческий блог).

Еще отдельный блог предпочтителен, если вы всерьез решили заняться вашим новым увлечением для создания собственной репутации. Как известно, это одна из побудительных причин вести блог. При выборе такого варианта размещения блога надо быть готовым к покупке доменного имени и хостинга (об этом будет рассказано далее) и иметь некоторые познания о принципах функционирования сайтов для установления движка блога. Такой блог создает впечатление законченности, если он имеет оригинальный дизайн. Возможно промежуточное решение, когда движок для блога прелоставляется третьей стороной — remote weblog systems.

Использование платных сервисов для ведения блогов. Как правило, плата за использование составляет  $2-10$  долларов в месяц. В англоязычном Internet существует достаточно много мест, где вам могут предложить такие услуги. Бывают компании, специализирующиеся только на предоставлении платного сервиса, а есть бесплатные сервисы, которые за плату добавляют пользователю доступ к дополнительным функциям (например, хранение картинок на сервере). Когда можно использовать такой вариант размещения блога? По моему мнению, когда вас не устраивает ни одна существующая бесплатная служба, а создание самостоятельного блога обременительно финансово и/или не хватает знаний для настройки программного обеспечения (движка) блога, создания дизайна. Также платное размещение блога дает большую гарантию, что в один совсем не прекрасный день вы не распрощаетесь со своим дневником по причине закрытия сервера, предоставляющего услуги.

И, наконец, бесплатные службы для размещения блогов. Для ведения личного дневника это наиболее подходящий вариант. Условия, которые можно найти, ничем не хуже платных служб. Распространенная плата за "бесплатность" в виде отображения рекламного модуля встречается также не всегда. Существуют блог-хостинги, свободные от этого. Вопрос надежности решается достаточно просто - не стоит пользоваться малоизвестными сервисами, которые появились недавно, надо отдавать предпочтение проверенным временем системам

## Общие требования при выборе блог-системы

Вне зависимости от типа используемого сервиса есть несколько рекомендаций, о которых стоит помнить и учитывать при выборе "местожительства" вашего блога:

П преобладание англоязычных сервисов. В русскоязычном Internet, к сожалению, выбор блог-хостингов невелик, и если не стоит принципиальный вопрос об обязательной необходимости русскоязычной системы, то следует обратить внимание в сторону англоязычного Internet. Практически все они без проблем отображают написанные на русском языке дневники. На английском языке — административные формы для настройки и обслуживания дневника;

- $\Box$  авторитетность и продолжительность нахождения сервиса в Internet. Без сожаления отметаем из круга предполагаемых блог-хостеров для вашего дневника серверы, которые существуют меньше года. Также смотрим на доступную статистику количества пользователей. Есть большие шансы, что создатели блог-системы с 1 тысячей пользователей не выдержат конкуренции и их бизнес-модель рухнет и уйдет в историю вместе с вашим лневником:
- П возможность настройки дизайна дневника. Поначалу это кажется несущественным моментом, однако через некоторое время вы обязательно захотите придать дневнику индивидуальность. Какие бывают варианты? От ограниченной возможности только изменять размер и цвет шрифтов написания или выбора из нескольких стандартных шаблонов до полного контроля за дизайном:
- □ форма для ввода записей в дневник. Все службы предоставляют возможность помещать новые записи посредством онлайн-формы. Эти же онлайн-формы могут быть различные. От простой, требующей знания HTML для форматирования текста, до Web-формы, напоминающей текстовый редактор. Истина как всегда где-то посередине. Желательно, чтобы поддерживалась возможность быстрой вставки изображения, гиперссылки и шрифтового оформления простыми наглядными средствами;
- $\Box$  альтернативное помещение записей в дневник. Уже не в диковинку, когда поддерживается возможность помещения записей в дневник при помощи отправки SMS или e-mail. Подумайте, нужна ли вам такая возможность в будущем;
- П работа с оффлайн-клиентами. Важно и нужно. Обязательно задумаетесь об этой возможности когда-либо. Большинство блог-сервисов поддерживают такой способ помешения записей в дневник. Избегайте нестандартных решений без такой функции;
- П хостинг изображений. По моему мнению, один из ключевых моментов. Дневник состоящий из одного текста был хорош на бумаге много лет назад. Технологии не стоят на месте, цифровые фотоаппараты становятся доступнее с каждым днем. Скорости доступа к Internet растут. Нет причины отказываться от большей интерактивности. На подходе уже набирающие популярность аудио- и видеоблоги. Поэтому выбирайте блогсервис с возможностью хранения изображений на их сервере;